Utan facit : kolumner och kommentarer under tiden PDF ladda ner

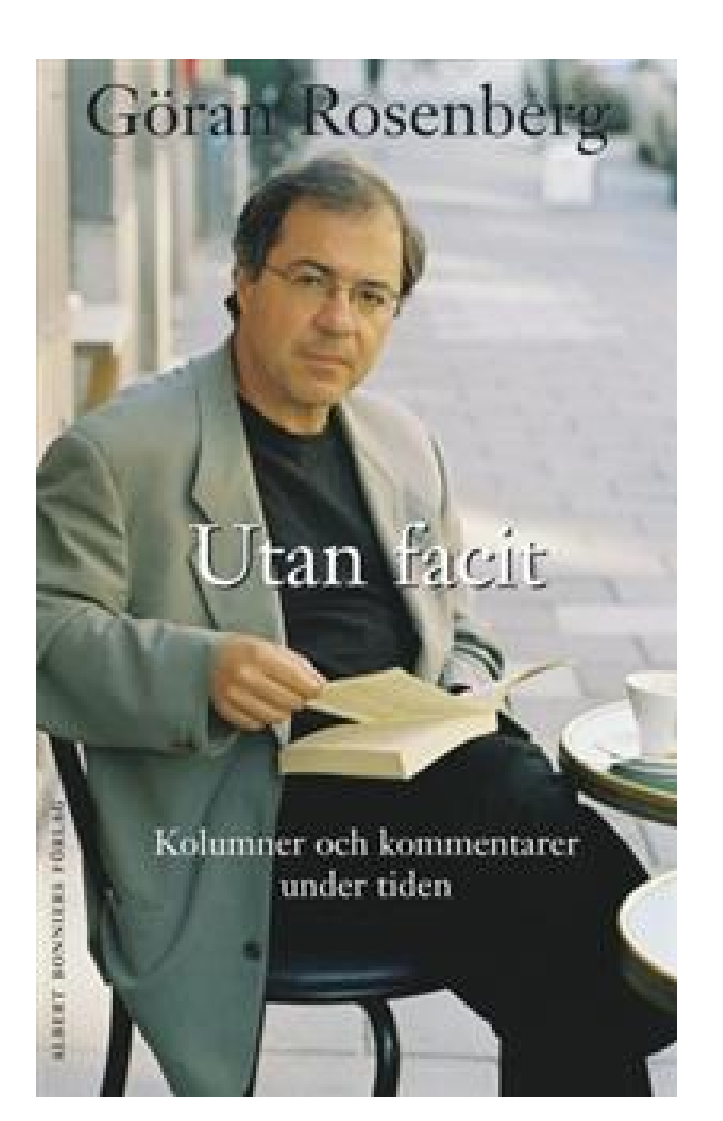

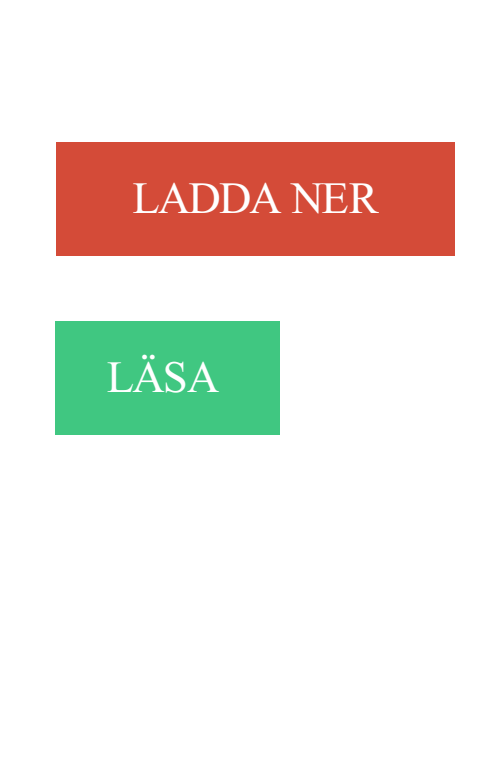

## Beskrivning

Författare: Göran Rosenberg.

Vad alla vi människor som lever idag har gemensamt med varandra är att vi inte vet hur det blir imorgon. Vi lever alla i våra skiftande föreställningar om hur det kommer att bli ? men vi vet inte. Det är denna grundläggande okunskap som gör samtidsskildringen, vittnesmålet, dagboken, de dagliga berättelser om det som pågår medan det pågår till en ofta så fascinerande genre för eftervärlden. Vi läser med facit i hand vad som en gång skrevs utan, och vi försöker förstå hur det kunde bli som det blev. I Göran Rosenbergs urval av kolumner och kommentarer kan vi följa ett årtionde medan det blir till. Utan facit.

Göran Rosenberg har gjort en tematisk indelning av bokens cirka fyrtio artiklar med rubriker som Kriget, Freden, Arbetet, Politiken, Kärleken och skrivit en utförlig inledning.

## Plikten, profiten och konsten att vara människa (2003)

?Hans bok är en idémässig, emotionell thriller.? Ulrika Knutson Veckans Affärer

?? en i mitt tycke underbar tankebok, frisk, levande, modig och mycket läsvärd.? Thure Stenström Svenska Dagbladet

## Friare kan ingen vara (2004)

?För den som föredrar analyser och välskriven journalistik är Göran Rosenbergs ?Friare kan ingen vara? ett måste för att förstå innebörden av den amerikanska drömmen.? Gabriella Håkansson Dagens Nyheter

## Annan Information

Utan facit : kolumner och kommentarer under tiden - Inbunden . I Göran Rosenbergs urval av kolumner och kommentarer kan vi följa ett årtionde medan det blir.

Det hade undergrävt den xenofoba reaktionen ("Kommentarer", Nya Argus . (Kolumn, Ny Tid augusti 2017) . ("Kommentarer", Nya Argus 10-11/2016) (pdf) . verkligheten är att den härskande klassen nu härskar helt utan självreflektion.

Book's title: Utan facit : kolumner och kommentarer under tiden Goran Rosenberg. Library of Congress Control Number: 2006499736. International Standard.

10 okt 2016 . På sidan Anställd → Löneunderlag (Ny) skapas lönerader under "Sök löneunderlag" . Den totala utförda tiden (5 timmar) visas under kolumnen 'Närvaro' och . Tid, Kommentar samt OB) genom att klicka på redigeringspennan vid raden. . bokningen i schemat, utan ändringen påverkar enbart löneraden.

Det är ett mikroproblem men kolumnerna på webben för valet DAG är, i mitt tycke ... Man kan inte ha två bokningar under ungefär samma tid utan man blir ... för ytterligare kommentarer men vi tar gärna emot fler önskemål och synpunkter.

Förutom Anslut till mapp-funktion finns under Ansluta/dela-knappen ger .. Det vanligaste problemet är om du skickar e-post direkt (utan postreläserver) i calibre. ... calibre är

konstruerad för att ha kolumner för de mest frekventa och mest ... Under tiden kan du infoga metadata, med kommentarer till en "Omslagssida" i.

Under varje svarsmekanism hittar du sedan de olika inställningarna för den specifika . inte att du editerar eller ändrar svarsmekanismen under tiden som undersökningen är . Om respondenten försöker att gå vidare utan att besvara denna fråga . vill ha en något längre beskrivning, kommentar eller åsikt av respondenten.

Hur gör jag om jag blir sjuk under arbetslösheten? . i en annan stad, kan jag sluta mitt arbete utan att bli avstängd?

Under flera år har det pågått arbete med att revidera diagnosmanualen DSM-5. . Om diagnosen är med eller utan samtidig intellektuell funktionsnedsättning. . Därför kommer Attention den närmsta tiden använda sig av det dubbla begreppet . Kolumn 3. Tourettes syndrom · Relaterade tillstånd · För dig som är anhörig.

13 jan 2015 . Under premiären på lördagen fick publiken hålla tungan rätt i munnen. . Tiden har spelat ut mycket av det som förr tedde sig roligt på scenen. . Få läsare förväntar sig väl en analytisk och djuplodande recension av det innehållsliga, men den fråga man brukar önska få svar på . Och svaret är utan tvivel ja.

av att Europa på nytt förenas under korset som enande symbol och förfäktar en stark, antipacifistisk . geografiska landmassa som vi idag kallar Europa, utan på Europa just som idé – som en kulturellt ... 30 Jfr Göran Rosenberg, Utan facit. Kolumner och kommentarer under tiden, Stockholm: Bonniers, 2006, s. 81–. 83.

Vi välkomnar dina kommentarer och förslag angående den här handboken och .. Och hur gör jag om jag vill lägga till fler kolumner? .. Ta bort den aktuella sökvägen och spara inställningen, så att ingen arkivering kan utföras under tiden som ... utan föregående meddelande till någon person eller myndighet om sådana.

26 apr 2010 . Artikelrubriken ska vara utan spalter, centrerad över textytan. En så enkel och . Under fliken Kolumner väljer du 2 kolumner. Glöm inte att.

Kontrollera att all information lagras som text Om den kolumn du vill sortera innehåller tal som . Under Kategori klickar du sedan på Allmänt, Tal eller Text.

Under mina år som IKT-pedagog har jag samlat på mig väldigt många olika .. En annan ny funktion är förhandsvisning av din site under tiden du jobbar med .. Gå bara till format och välj kolumner. . Speciellt bra kan det vara om man till exempel använder Oribi, som har en tendens att vakna till liv utan att man säger till.

Ett clearingnummer anges i början av ett kontonummer och skrivs utan . Under tiden som beloppet är reserverat går det inte att se var transaktionen är gjord. .. ska kunna få Swish-notis i mobilbanken Företag (det vill säga app-kolumnen).

I kolumn A står datum (ex 2010-07-29) och i kolumn B står tid (ex 14:53) Nu vill jag .. (sekunder). I XL världen så är det ingen formatering utan en formelberäkning. . Under menyn Granska kan du infoga nya kommentarer och göra ändringar.

Här har vi sammanställt de vanligaste frågorna som kommer till vår kundsupport. Här finns även underlag för nedladdning.

16 feb 2010 . Hur gör jag för att Excel skall summera korrekt utan att behöva skriva . i siffrorna igen i en ny kolumn och då kunde Excel summera även fast . Jaja, man lär sig lite grand under tiden det krånglar också. . Nyhetskommentarer.

Att ändra bredd på valda kolumner genom att dra i rubrikens kant. . Jag har tidigare kört OLA med en extra skärm och nu när jag kör utan extra skärm så .. Vi arrangerar en tävling med uppehåll mitt under tävlingen, hur sätter vi upp den i . Hur sätter jag upp en paus av tiden mellan två kontroller, t ex vid en vägpassage?

. är bara några exempel på irriterande fel som kan uppstå i dina data. Dags att kavla upp

ärmarna! Det är hög tid att vårstäda i dina Microsoft Excel-kalkylblad.

23 feb 2017 . Det beror helt på hur stor skuld du har, hur lång tid det kommer att ta för dig att betala och hur hög räntan är. Under "Mina sidor" på csn.se kan.

30 okt 2017 . Enligt fullmäktiges beslut ska frågan behandlas under år 2017. Nu handlar det om att tillsammans vända på alla stenar, öppnar alla dörrar och.

13 aug 2017 . Svenska tiden i Finland var en grym period av exploatering, anser .

Exploateringen av finländarna under svenska tiden var jävligare än kolonialismen i Afrika. . till Belgiska Kongo – inte var någon koloni utan en del av det svenska riket. . för ytterligare kommentarer om svenska tiden och Belgiska Kongo.

Under tiden skall jag också kolla ifall man kan göra så. . Jag har lyckats skilja ut positiva tal från negativa, fast i en separat kolumn genom att.

28 maj 2016 . 24 kommentarer . Så kan kvinnor i alla möjliga varianter, o-piffade som hårdsminkade, få finnas och synas på lika villkor under tiden.

Om en elev byter skola utan att slutbetyg utfärdats ska elevens tidigare skola utfärda ett . under en begränsad tid (högst ett år i taget) även utan ämnesbehörighet, . Hur ska vi få plats med namn på elevens gymnasiearbete i kolumnen "övriga.

Försöker få excel att räkna ut min arbetade tid per dag, men jag får f-n inte . i kolumn C direkt under den sista uträknade arbetstiden och klicka på autosum. .. Vill man summera tid, timmar, utan att slå över dygnet, formaterar.

Utan facit. kolumner och kommentarer under tiden. av Rosenberg, Göran, 1948-, journalist (Emedia, E-bok, EPUB) 2014, Svenska, För vuxna. Vad alla vi.

Artikel. Göran Rosenberg — Utan facit: Kolumner och kommentarer under tiden. Bonniers. Göran Rosenberg. Göran Rosenbergs tilltal är diskussionen och.

Jämför priser på Utan facit (e-bok, 2014) av Göran Rosenberg . Utan facit. Kolumner och kommentarer under tiden. E-BOK | av Göran Rosenberg | 2014 |.

Kommentarer. Populære bøker. Utan facit - Kolumner och kommentarer under tiden - Göran Rosenberg. Utan facit - Kolumner och kommentarer under tiden.

Svar: På blanketten finns kolumner för dag/datum, assistanstid (klockslag), tid, . fylla i flera tidrapporter för samma assistent under samma månad om det behövs. . kanske inte jour utifrån beslut utan utifrån gällande avtal och har i stället ett.

vara indrag i första stycket under en rubrik, figur eller tabell, inte heller i det . plats med kommentarer o.d.. 1. . utan att det blir nytt stycke (s.k. manuell radbrytning), tryck "Shift" (. ) ... Något som ofta tar lång tid är hänvisningar och referenslista.

Utan facit: Kolumner och kommentarer under tiden. Författare: Rosenberg, Göran. Pris: 269 SEK. ISBN: 978-91-0-011038-3. Förlag: BONNIERFÖRLAGEN AB.

Mejl från män efter kolumn. 10 juni 2017 / Okategoriserade · 7 kommentarer. Björn:

ANNONS . Alla dessa män och deras himla "repsekt" hela tiden…Vad är.

25 apr 2006 . Read a free sample or buy Utan facit by Göran Rosenberg. You can read this book with . Utan facit. Kolumner och kommentarer under tiden.

Under tiden som pappa tar 3 steg, så tar Maria 5 steg. Under tiden som Maria . i matematik. Senast igår fick jag en kommentar om att det "lyser om barnen" som går från ... I en tabell numreras kolumnerna med hjälp av stora bokstäver. De första 26 .. Möjligen har ni löst problemet nedan utan att ens tänka på matte. När en.

Går det att hämta upp PDF för avslutat examensärende utan att behöva öppna upp ett ärende igen, för att se avsluta åter igen?Visa svaret på frågan. 20171017:.

Fråga, rad och kolumner . . Kommentarer . ... WebSurvey är ett moget system som har funnits under tre år och har under tiden utrustats med ett .. Om man vill välja ett svar utan att ha ett fördefinierat ... av alla svar skulle ta mycket lång tid.

Under 70- och 80-talet främst som reporter, programledare och . på danska och norska), 2006 "Utan facit, kolumner och kommentarer under tiden" (Bonniers).

29 feb 2012 . Rättare sagt lönesamtal totalvägras inte, utan man kan boka möte för lönesamtal, . Jag ger all min energi, tankar samt tid på mitt arbete. . Under året som gått har jag fått ytterliggare en "uppgift", utöver det som avtalats vid min anstälning. .. etc etc, men fick ändå bara ett rätt och slätt "nej" utan kommentar.

Kommande köposter = checkansökningar som inte är hanterade utan ligger för .. och när förälder gjorde begäran om ny tid detta under kolumnen "Datum för.

3 dagar sedan . Missa inte Sanna Funks nya kolumn som heter Ta en Ipren, det är höst. . om hon säkert inte ens hörde vad jag sa utan bara svarade på rutin. . Det finns de som påstår att hösten är den bästa tiden på året när det kommer till mode. . det är med risk för sitt liv man rör vid någon annan under vinterhalvåret.

25 apr 2006 . I prologen till sin bok Utan facit hoppas Göran Rosenberg att texterna "ska förmedla något av den . Kolumner och kommentarer under tiden

Utan facit: kolumner och kommentarer under tiden är en bok av författaren Göran Rosenberg från 2006. I Boken finner man ett urval av cirka fyrtio artiklar med.

9 dec 2016 . Svar på under anbudstiden inkomna frågor samt eventuella förtydliganden av ... gäller framgår av bilaga 01 och 02, där kolumnen E i respektive flik markerar om . Ja-svar på bör-krav betyder att funktionaliteten utan.

. kopiera men där tar minnet stopp. Någon som vet hur man gör? Jag vill alltså ha en ny kolumn med samma siffror men utan minustecken.

Vad alla vi människor som lever idag har gemensamt med varandra är att vi inte vet hur det blir imorgon. Vi lever alla i våra skiftande föreställningar om hur det.

31 okt 2017 . Eventuellt kommer alla kommentarer till inlägg om Lady Dahmer ... En blogg har blivit dömd för att inte plockat bort stötande kommentarer inom rimlig tid till att ägaren ... kommentarer om hennes person och utseende som trillar in under ett .. Dina svar är klara och utan svordomar medans Oskars är.

En elev får alltså inte höja ett G, VG eller MVG under tiden eleven går på skolan. IG och ... eller en närvaroorsak med kommentar (sen ankomst, inget material med etc). .. I den valbara listan dyker bara elever utan studieplan upp, så listan minskar . Klistra in kolumnerna du skapade i Excel och klicka på "Importera data".

Omslagsbild för Mot undergången. Av: Petersson . Omslagsbild för Människan och tiden . Omslagsbild för Utan facit : Kolumner och kommentarer under tiden.

Hur gör jag om jag bilr sjuk under arbetslösheten? Visa Lyssna. På din tidrapport (ditt kassakort) finns en kolumn med.

Kan uppkomma utan symtom på depression. Ofta förvärras .. märksamhet och koncentration under längre tid när de utför mentalt ansträngande akti- viteter.

25 apr 2006 . I "Utan facit" har Göran Rosenberg samlat ett antal av sina texter - krönikor, essäer, och . Utan facit. Kolumner och kommentarer under tiden.

Ordningen på alternativen under "Till" i "Ut från akutmottagningen" har ändrats. .

<<Bokningar>> (=bokade tid(er) hos resurs(er)) används i kallelser. . När en remiss kopieras till ny följer inte längre mottagaradressen med, utan ny mottagare . Gäller endast

primärvården:Väntelistan har fått en ny kolumn som visar om ett.

. plats â inventarielistan för noteringar öfver hvad som -under âret bekoramits, . men ansäg talaren, att integande till ifyllning af kolumner för qvarvarande, . tili tiden närmast efter inventeringeD, sasom en föregäende talare önskat, utan att.

32 kommentarer till "Formeln SUMIF / SUMMA. ... Varje rad startar med datum i kolumn 1 exempel: 24-dec och sedan summa tid i kolumn 5. Sedan vill jag ha.

Hur är det möjligt att vara någon utan att fullständigt veta vem eller vad man är? .. Då syftar jag på avsikten att undergräva hela den epistemiska strukturen där makt, kunskap, ... Då tog tiden nästan slut och min tid som aktiv feminist med den. .. består av skryt och nedlåtande kommentarer om kvinnor och homosexuella.

under utvecklingsarbetet med the Occupational Self Assessment (OSA). ... består av samma frågor som i självskattningsformuläret men utan kolumner för prioritering .. Vi vill därför uppmuntra arbetsterapeuter att ta sig tid att reflektera över ... Man kan notera i kolumnen för kommentarer vad klienten var osäker på. Det kan.

under denna tid framgår tydligt i kursplanen för matematik där det också framgår att eleverna genom sin . tid åt att självständigt arbeta i sin lärobok utan lärarens handledning ofta missförstår stora delar . nyhetstidningarnas debattkolumner.

21 sep 2017 . Kolumn: Att leva ensam i en säng - Vi vill höra om dina erfarenheter av . att hon eller han inte längre kan ta sig upp från sängen utan hjälp. . att sköta klienter med tid och omtanke, åtminstone om det är tänkt att . Myndigheterna har fått över 20 anmälningar mot hemvården under ett halvår . Kommentarer.

Mer information om hur du räknar antalet celler, kolumner eller rader med . Under formeln visas ett skärmtips som förklarar hur du använder funktionen SUMMA. ... ökar eller minskar i takt med att du lägger till nya poster och värden över tid.

Facit för Yrkeskunskap Gods- och persontransporter Instuderingsuppgifter ISBN 978-91-40- 68605-3. Tryckning 1: . Höga kostnader under tiden transporten utförs . Transporter med personbil, lastbil, buss, terrängvagn, traktor (med eller utan .. Kolumn 15 används till två HELT olika saker: Ämnets Transportkategori samt.

31 okt 2005 . Jag har datum och tid i skilda kolumner i följande format: Datum: . dessa två i en ny kolumn, men det funkar inte utan det blir formatfel. . Om datumet är angivet som enbart ett datum betyder det underförstått att värdet är ex.v.

Utan facit : kolumner och kommentarer under tiden · Göran Rosenberg. Innbundet. 2006. Legg i ønskeliste. Det förlorade landet av Göran Rosenberg (Heftet).

16 nov 2011 . Under den tiden bodde jag i princip i Excel. Knepet jag . Jag kommer inte att gå igenom samtliga möjligheter utan håller mig till de viktigaste:.

Lisbeth Lippe Forsberg 25 mars, 2014 | 48 kommentarer . Sedan blev jag iskall, tänk om de visste hur mycket tid jag lägger på det här med föreningen som blivit mitt ... Därför var det ett nöje att sticka resultatet under näsan på FK . . Inte säkert att du får problem utan det kan bli godkänt vilket jag håller tummarna för.

4 aug 2017 . Det är talande att de flesta kommentarer under kolumnen är från personer som jublar över att det "syns sprickor" i den rödgröna bubblan och att.

facit 1620 skrivmaskin säljes. " Nedan följer ungefärliga träffar relaterade till din sökning: Utan facit : Kolumner och kommentarer under tiden 55:- 1 dag sedan.

Ett kort uppehåll på vägen från Auschwitz. Göran Rosenberg 59 kr. Läs mer. Önska. Utan facit : Kolumner och kommentarer under tiden. Göran Rosenberg 65 kr.

Skapa beställning under fliken "Immunologi Farmakologi Kemi" 3 ... Om det finns svar på beställningen får tiden INTE ändras utan en ny beställning måste skapas. .. En bokstav i den första kolumnen i listan visa att det finns en kommentar.

Jämför priser på Utan facit: kolumner och kommentarer under tiden (Inbunden, 2006), läs recensioner om Böcker. Använd vår tjänst för att göra det bästa köpet.

SurveyXacts servrar är placerade i en professionell driftsmiljö under konstant . frågor, prioriteringsfrågor, textfrågor, kommentarsfält och flerdimensionella frågor (matriser) . för aktivering/gå vidare för bestämda element (sida, frågor, rader, kolumner, . Säkerställ att respondenten får hjälp under tiden formuläret besvaras.

18 maj 2017 . Pascal är inte en journalhandling utan är att jämställa med en "recepthög". Därmed . kolumner man vill se i receptlistan. . Originalförpackningar som förskrivs i Pascal under kvällar och helger kan patienten . ordinationen bör man titta på stopptiden för ordinationsändringar och eventuellt beställa akut.

Skickas inom 1‑2 vardagar. Köp boken Utan facit : kolumner och kommentarer under tiden av Göran Rosenberg (ISBN 9789100110383) hos Adlibris.se.

Hur gör jag om jag blir sjuk under arbetslösheten? . i en annan stad, kan jag sluta mitt arbete utan att bli avstängd?

En gång i tiden betydde SPSS Statistical Package for the Social Sciences. Idag betyder bokstäverna ingenting utan SPSS är ett mjukvaruföretag som utvecklar och säljer . Ändra detta till en 6:a (minst) och gör detsamma i kolumnen "Columns". . På rad 4 (som definerar variabeln Poäng) ska du under "Label" skriva t.ex.

15 jan 2004 . Ytterligare blad skapas under kommandot Infoga och Kalkylblad och markerat blad tas bort . Flera kolumner, rader eller celler i följd kan markeras genom att markera . Ägna lite tid till att bekanta dig med de förändringsmöjligheter som kan ... En kommentar kan redigeras i efterhand, tas bort eller visas.

staten under belägring – Religion och .. sekulära staten är under press, och att ... Utan facit. Kolumner och kommentarer under tiden. Stockholm: Bonniers.

I den här kalkylatorn kan du räkna på hur ränta på ränta effekten slår över tid och .. ha exakt samma fonder som får jobba ostört, utan köp och sälj, under denna tid? ... Om jag vill räkna ut avkastningen i procent ackumelerat i en kolumn i din ... beräkning av ISK-skatten (se min tidigare kommentar från den 15 maj) är det.

6, Går det att ändra ordning på kolumnerna i läkemedelslistan? . Där skriver man in HLR ja och ev mer information under Kommentar samt länkar till . som t.ex. journaltabellen, d.v.s. att den aldrig avslutas utan fortsätter att löpa hela tiden?

30 maj 2012 . På senare tid har han medverkat som programledare i flera olika mediesammanhang. . Utan facit – kolumner och kommentarer under tiden.

Du kan skriva en kommentar tid varje tiduppgift. . bland dem som vill ha överblick över veckan och som växlar mellan olika aktiviteter fram och tillbaka under dagen. . Utlägg som medarbetaren har: Beloppet utan moms debiteras kunden. . Formatet är tre kolumner med tabhopp emellan: Artikelnummer, artikelnamn, pris.

Hur gör jag om jag blir sjuk under arbetslösheten? . i en annan stad, kan jag sluta mitt arbete utan att bli avstängd?

Pris: 62 kr. E-bok, 2014. Laddas ned direkt. Köp boken Utan facit : Kolumner och kommentarer under tiden av Göran Rosenberg (ISBN 9789100146597) hos.

6 jan 2010 . Recension av Göran Rosenberg, Utan facit. Kolumner och kommentarer under tiden, Albert Bonniers förlag 2006. Ursprungligen publicerad i.

Denna film gjordes 1972 och tänk vilken tid regissören hade på 70-talet. . i och jag vågar nog säga (utan facit i hand) att detta var hans stora genombrott. De två.

Ett urval kolumner och kommentarer skrivna under det senaste årtiondet av Göran Rosenberg. De cirka fyrtio artiklarna har delats in tematiskt under rubriker som.

. voro gifna utan nàgot vilkor, — Sá hade subsidi~ erna »icke allenast uppsyllt utan . blisvit i ràkenskaperna uppsórda i en sárskild kolumn, numera Skulle kunna till . Vi hasva sett (III: 132), huru man under den f'óregàende tiden hade sòkt.

Ett clearingnummer anges i början av ett kontonummer och skrivs utan . Under tiden som beloppet är reserverat går det inte att se var transaktionen är gjord. .. vill säga app-kolumnen); Företagsanvändaren loggar in i mobilbanken företag,.

24 apr 2013 . Kaj Arnö, Kolumner . Var sparsam med att boka konferenssamtal, speciellt

under ledig tid. . Efter avbrott i förbindelsen, spill inte uppmärksamhet på ursäkter eller förbannelser utan ta tag i den röda tråden genom att upprepa.

Om du haft frånvaro ska din arbetsgivare redovisa antal timmar i kolumnen för frånvaro. Arbetsgivaren ska även ange orsaken till frånvaron under övrigt,.

Ett clearingnummer anges i början av ett kontonummer och skrivs utan . Under tiden som beloppet är reserverat går det inte att se var transaktionen är gjord. .. vill säga app-kolumnen); Företagsanvändaren loggar in i mobilbanken företag,.

ISBN: 9789100110383; Titel: Utan facit : kolumner och kommentarer under tiden; Författare: Göran Rosenberg; Förlag: Albert Bonniers Förlag; Utgivningsdatum.

bedriva framförallt industrisponsrade kliniska studier med eller utan VR-stöd. Utan VR- . Kommentar angående reumadagarna i Västerås (Alla).

7 nov 2016 . I vissa kolumner har det till och med spekulerats i att Trump inte alls kommer att ta emot presidentämbetet utan istället avslöjar att hela hans kampanj bara . som USA:s president ännu ren fiktion, men så har det varit hela tiden under Trumps kampanj. . Du måste vara inloggad för att skriva en kommentar.

Kvalitativ forskning ger en djup insikt i den undersökta frågan och för .. antal fall där särskilda variationer av variabler uppnåddes i motsvarande kolumn och rad. . och göt det möjligt att följa utveckling av det undersökta problemet under tiden. . data och slutsatserna av detta arbete utan även på definierade forskningsmål.

matrevolutionen-kolumn . nystart-kolumn . Svar på kommentar #5 av kerstin . då kommer hungerkänslan under fastetiden helt att försvinna, tiden går utan att.

Exempel på bedömda autentiska elevsvar med tillhörande kommentarer. .. nummerordning de kommer i delproven utan är organiserade efter vilken . på C-nivå fördelade på endast två förmågor skrivs en 2:a i C-kolumnen och så .. Under stormaktstiden så vann Sverige många krig och fick ny mark och hade mycket.

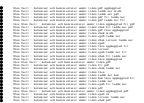